## 

LA BIBLIOTECA DIGITALE PER LE **SCUOLE DELL'EMILIA ROMAGNA** 

# LE RISORSE OPEN SU readER

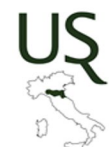

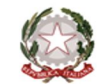

Ministero dell'Istruzione Ufficio Scolastico Regionale per l'Emilia-Romagna

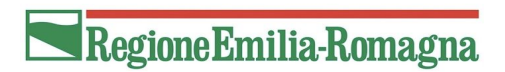

powered by

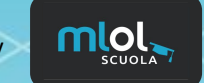

## COS'È LA COLLEZIONE OPEN MIOLO

可

凹

 $\circ$ 

### È UNA COLLEZIONE CON RISORSE GRATUITE E LIBERAMENTE CONSULTABILI, PRESE DA FONTI VALIDATE.

Hai finito i prestiti mensili? Controlla se c'è qualcosa che ti interessa in Open! Puoi farlo cliccando in alto a destra, su "Open", nella pagina Esplora.

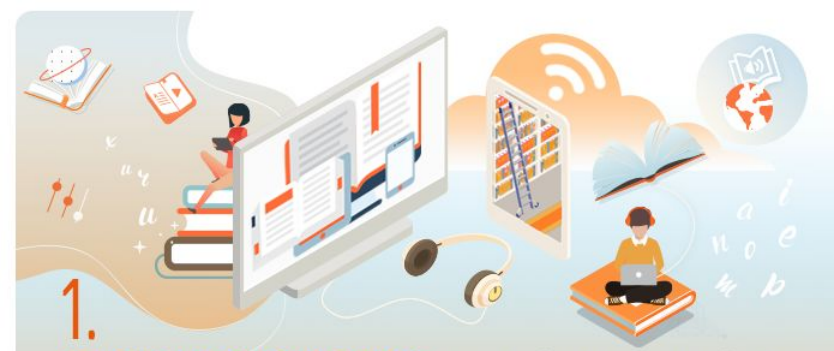

#### CHE COSA TROVO IN OPEN? LIBRI DIGITALI E AUDIOLIBRI

I libri digitali e gli audiolibri sono una miniera di classici in tutte le lingue!

Scopri i materiali digitalizzati dalle biblioteche di tutto il mondo, o messi a disposizione da progetti comunitari come Wikisource o Gutenberg.

Clicca sul nome di un autore per avere tutti i libri e audiolibri di quell'autore!

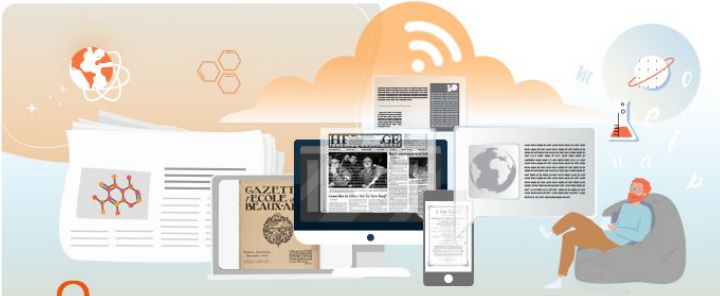

### **CHE COSA TROVO IN OPEN? I PERIODICI**

In "Periodici" troverai tantissimi periodici storici, appartenenti a biblioteche e istituzioni. La tipologia "Periodici scientifici", invece, raccoglie riviste Open Access specialistiche. Se ti interessano le riviste accademiche allora "Periodici scientifici" è la scelta adatta!

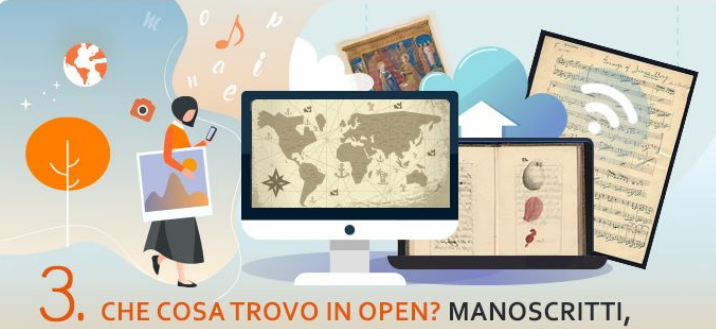

## MAPPE, IMMAGINI E SPARTITI MUSICALI

Tutti questi provengono dalle migliori collezioni bibliotecarie al mondo. Sono uno strumento utile per approfondire lezioni e per studiare approfonditamente un argomento, sia a livello amatoriale che specialistico.

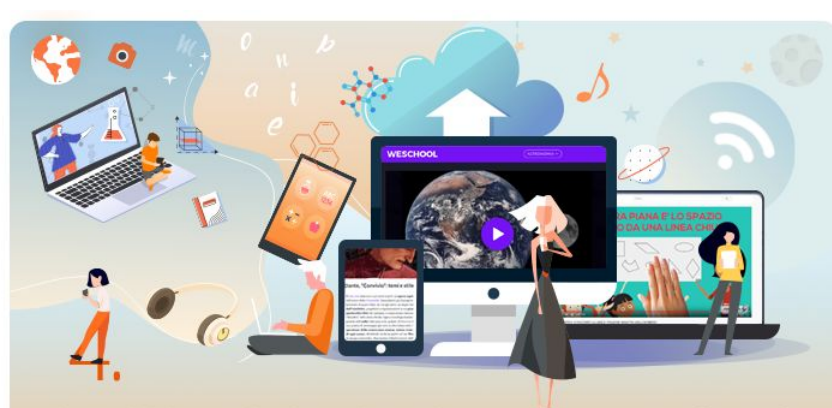

#### CHE COSA TROVO IN OPEN? MATERIALE EDUCATIVO

La sezione "E-LEARNING" raccoglie lezioni online per tutti i livelli di apprendimento. Utilizza il filtro "Livello scolastico" e "Argomenti" per farti un'idea!

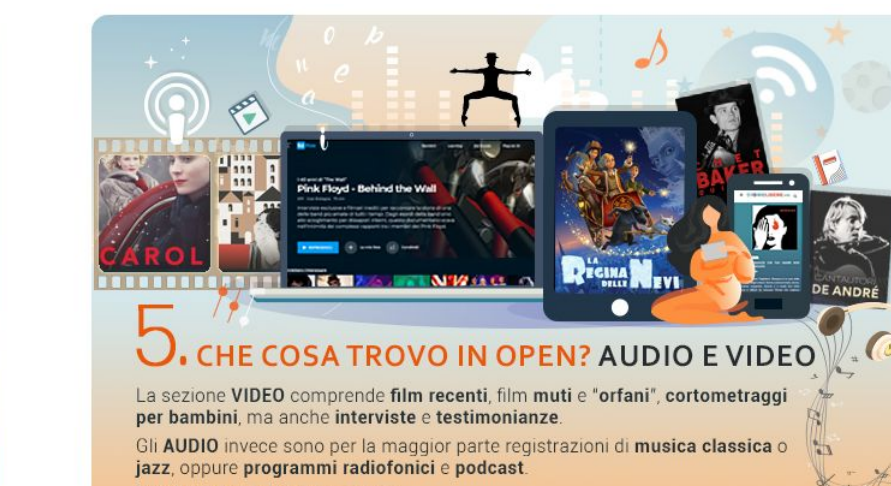

Due tipologie tutte da scoprire!

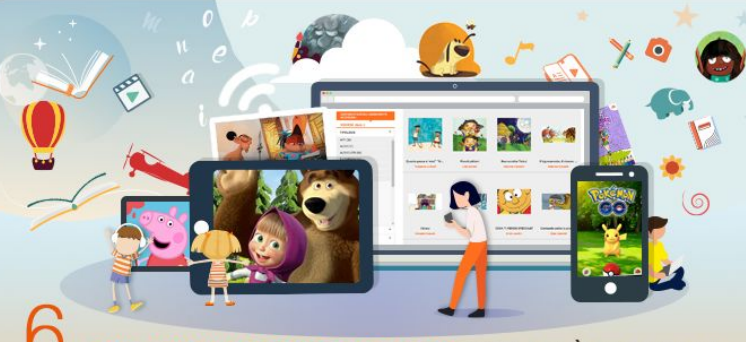

#### HE COSA TROVO IN OPEN? PER I PIÙ PICCOLI?

Tante risorse sono pensate per bambini e ragazzi! Puoi usare il filtro "Livello scolastico" per aiutarti nella ricerca. La tipologia APP, in particolare, raccoglie applicazioni di gioco ed educative per bambini.

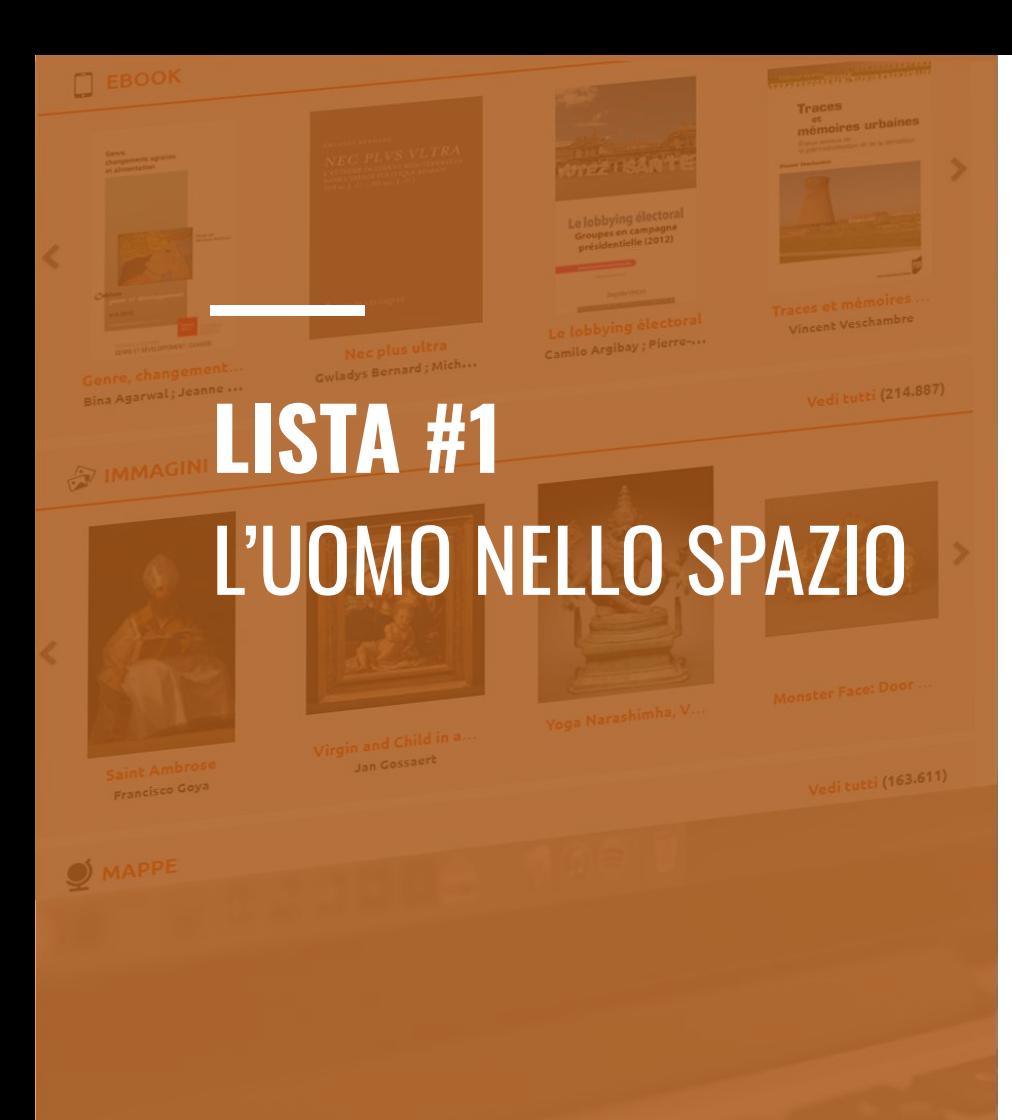

*"Cari amici, conosciuti e sconosciuti a me, concittadini e persone di tutti i paesi e continenti! In pochi minuti una potente astronave mi porterà nelle distanti distese dello spazio. Cosa posso dirvi in questi ultimi minuti prima dell'inizio? Tutta la mia vita sembra essere condensata in un momento meraviglioso. Tutto ciò che ho sperimentato e fatto finora è stato in preparazione di questo momento... Ti rendi conto che è difficile esprimere come ci si sente ora - quando il momento della prova, per la quale ci siamo addestrati a lungo e appassionatamente, è così vicino. Non devo dirvi cosa ho provato quando mi è stato suggerito di fare questo volo, il primo nella storia. Gioia? No, era qualcosa di più. Orgoglio? No, non era solo orgoglio. Ho provato una grande felicità. Essere il primo ad entrare nel cosmo, battersi da solo in un duello senza precedenti con la natura - qualcuno potrebbe sognare qualcosa di più grande di questa? Ma subito dopo ho pensato all'enorme responsabilità che ricadeva su di me: essere il primo a fare ciò che generazioni di persone avevano sognato; essere il primo a spianare la strada allo spazio per l'umanità. Se sono contento di partire per questo volo spaziale? Certo che sono felice. Dopotutto, in tutti i tempi e in tutte le epoche la più grande felicità per le persone è stata partecipare a nuove scoperte" (Jurij Gagarin)*

**Il 12 aprile 1961 Jurij Gagarin è il primo essere umano ad orbitare intorno alla Terra, a bordo della navicella Vostok 1.** 

**Una selezione a cura della Biblioteca di Brugherio > <https://sbnem.medialibrary.it/liste/scheda.aspx?id=425190>**

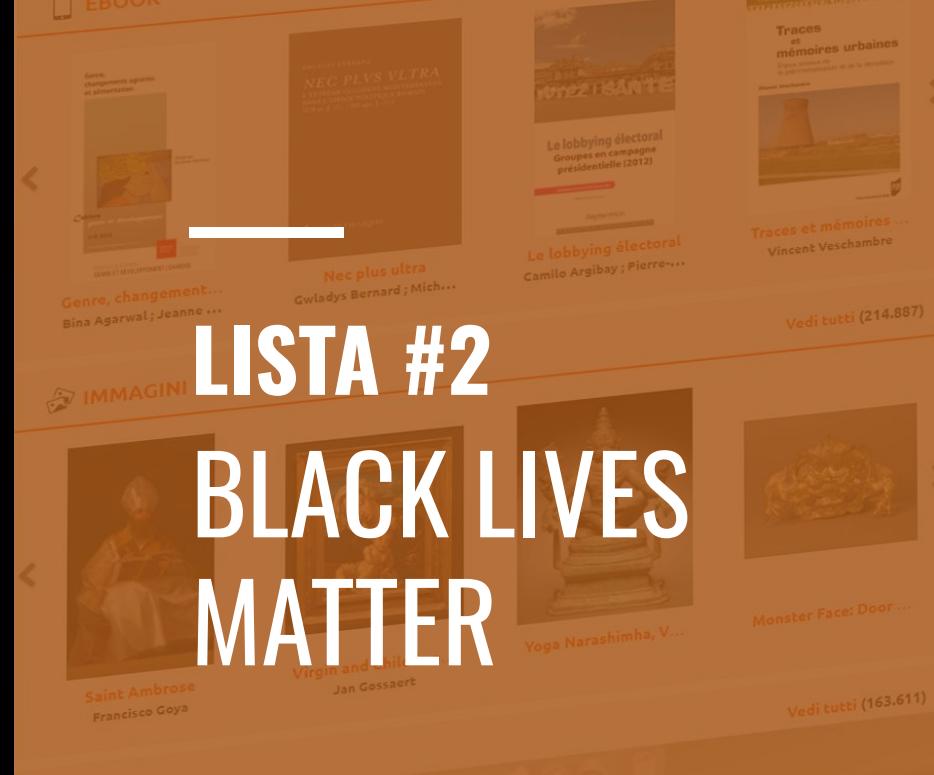

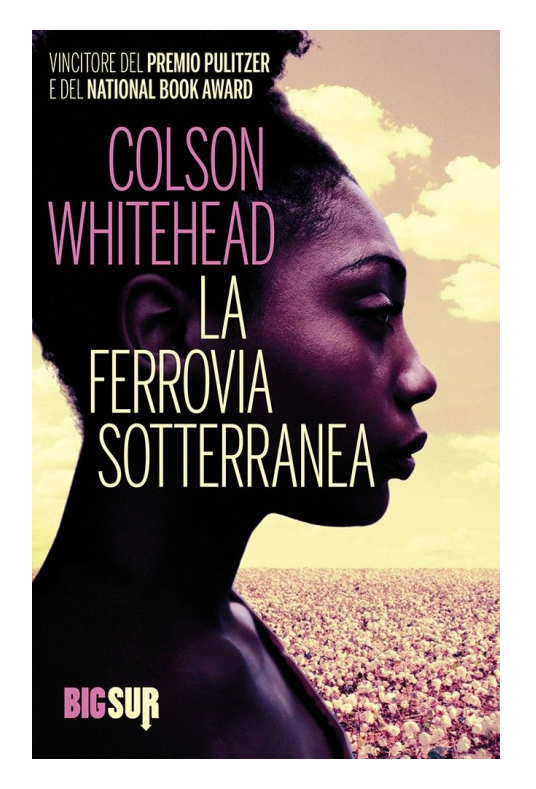

**Una selezione a cura di Paola Pala > [https://scuola.medialibrary.it/liste/sche](https://scuola.medialibrary.it/liste/scheda.aspx?id=338721) [da.aspx?id=338721](https://scuola.medialibrary.it/liste/scheda.aspx?id=338721)**

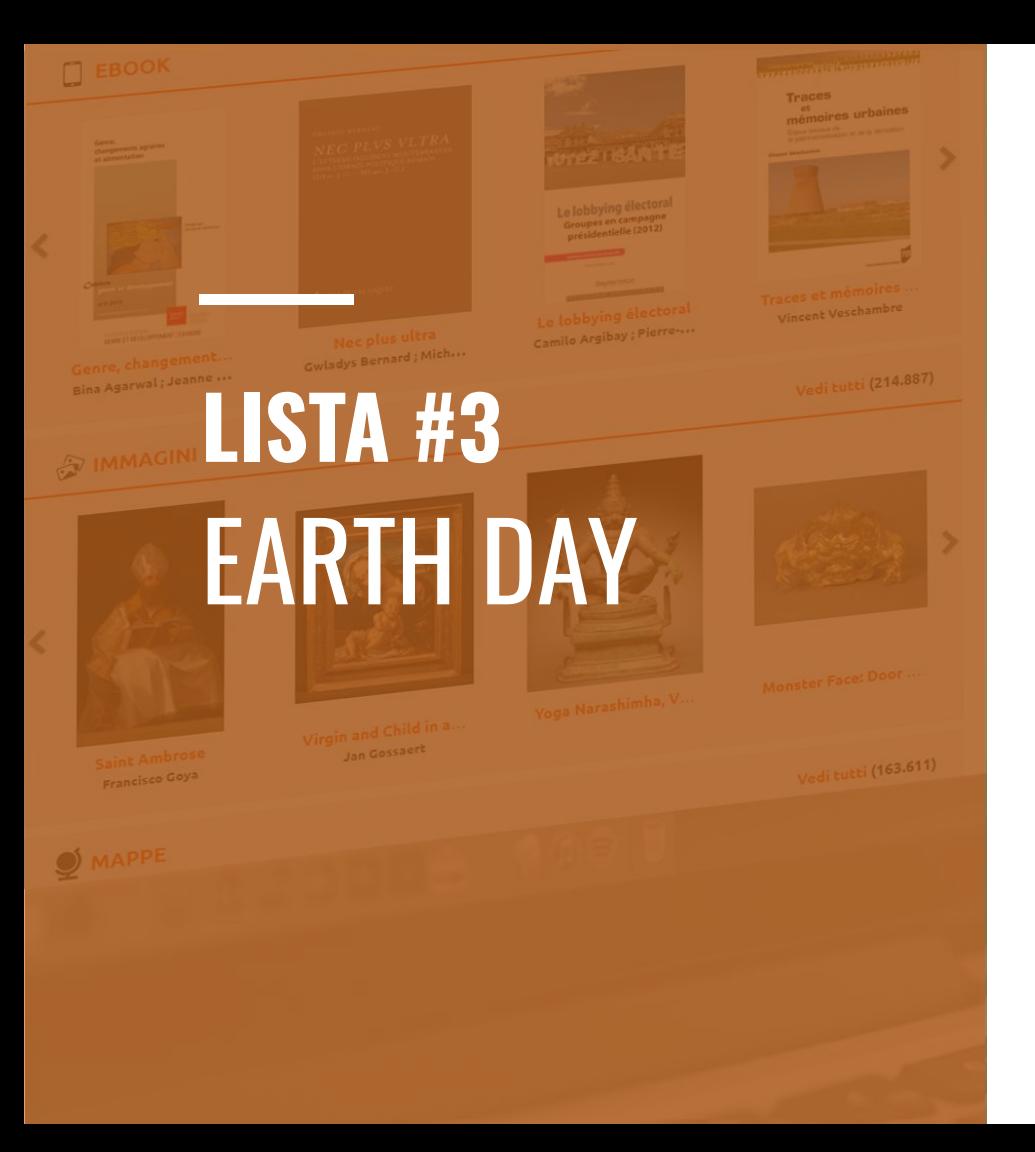

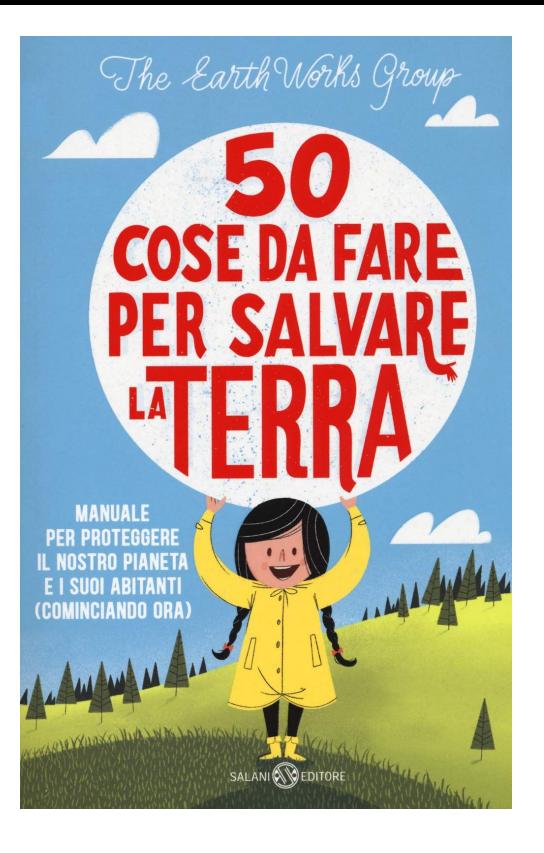

**Una selezione a cura di Paola Pala > [https://scuola.medialibrary.it/liste/sche](https://scuola.medialibrary.it/liste/scheda.aspx?id=429741) [da.aspx?id=429741](https://scuola.medialibrary.it/liste/scheda.aspx?id=429741)**

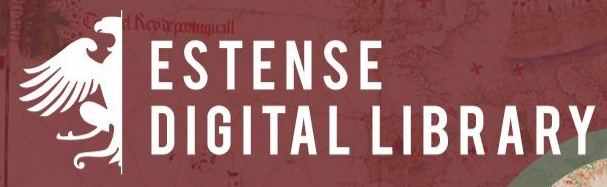

???:NGON

santarhais:

**Sammite dame an affra** 

### **LE NUOVE FUNZIONALITÀ** sose **L'opins cinqu**

## DELLA **PIATTAFORMA Umba comporates**

Triate barbatriais:

**Securius ynotals macbiorialis** 

mlol

Cinlus attas:

**Oranus**<sup>o</sup>

**OCHINIS** 

marpalona

L'opiais ciat

ha commonalis

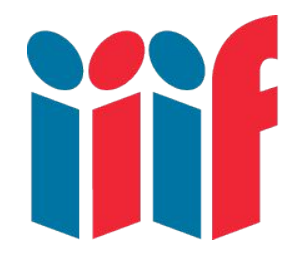

International Image Interoperability Framework

> *L'accesso alle risorse image-based è fondamentale per la ricerca e la trasmissione della conoscenza culturale. Una comunità crescente delle principali biblioteche di ricerca e archivi di immagini di tutto il mondo ha intrapreso uno sforzo per sviluppare in modo collaborativo una tecnologia interoperabile e un quadro comunitario per la distribuzione delle immagini. IIIF (International Image Interoperability Framework) ha i seguenti obiettivi:*

- *● offrire agli studiosi un accesso senza precedenti alle risorse image-based ospitate nelle collezioni di istituzioni di tutto il mondo.*
- *● rendere interoperabili archivi di immagini diversi*
- *● sviluppare, coltivare e documentare tecnologie condivise, come server di immagini e client Web, che forniscono una user experience di livello assoluto nella visualizzazione, nel confronto, nella manipolazione e nell'annotazione delle immagini.*

*Liberamente tradotto da qui <https://iiif.io/about/>*

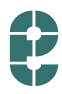

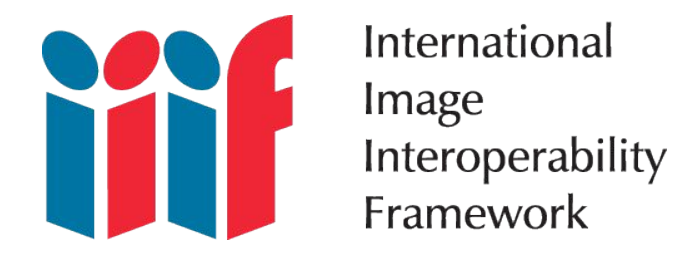

International

IIIF è un protocollo, basato su HTTP, per la pubblicazione di immagini in alta qualità sul web. Con IIIF, un'immagine diventa un oggetto digitale portabile. Questo significa:

- possibilità di vedere immagini presenti in altre biblioteche digitali
- altissima definizione, con possibilità di zoom
- comparazione di immagini
- annotazioni
- strumenti di photoediting (colori, contrasto, ecc.)

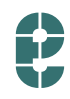

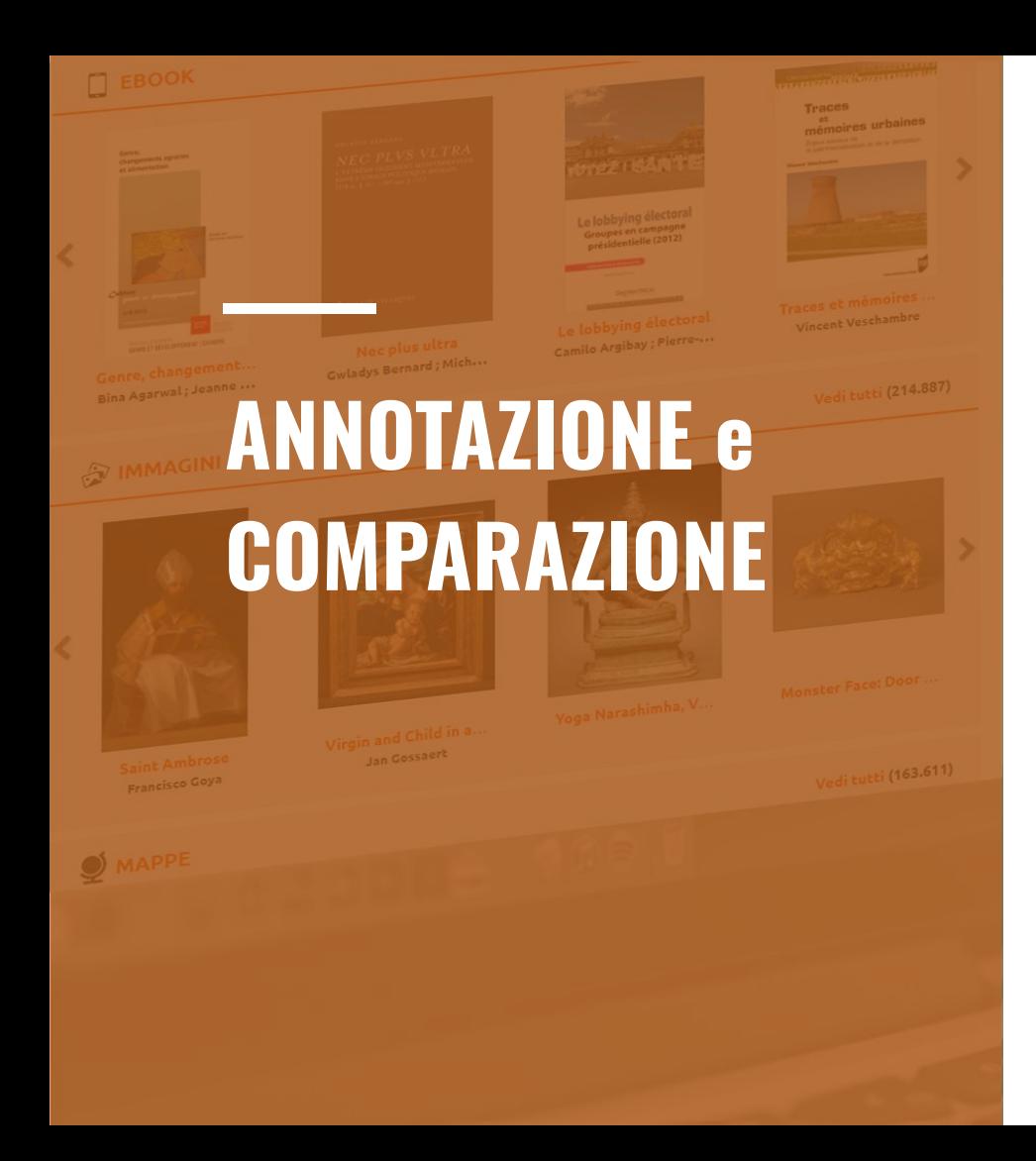

- Una delle funzionalità più utilizzate di IIIF è la possibilità di visualizzare e **comparare**, in uno stesso viewer, immagini diverse, anche provenienti da diversi archivi. Questa funzione è già presente su readER: se in una lista compaiono elementi IIIF, in cima troverete il pulsante Compara Documenti (tipo [qui](https://demoscuola.medialibrary.it/liste/scheda.aspx?id=408108))
- Attraverso IIIF ogni immagine può essere **annotata**: questo significa poter scrivere un commento - pubblico o privato - o definire un insieme di parole chiave per l'intera immagine o una porzione di essa. La porzione di immagine sarà definite da una serie di coordinate spaziali, che potranno essere dunque referenziate.

*NOTA: quest'ultima funzione al momento non è ancora disponibile su readER.*

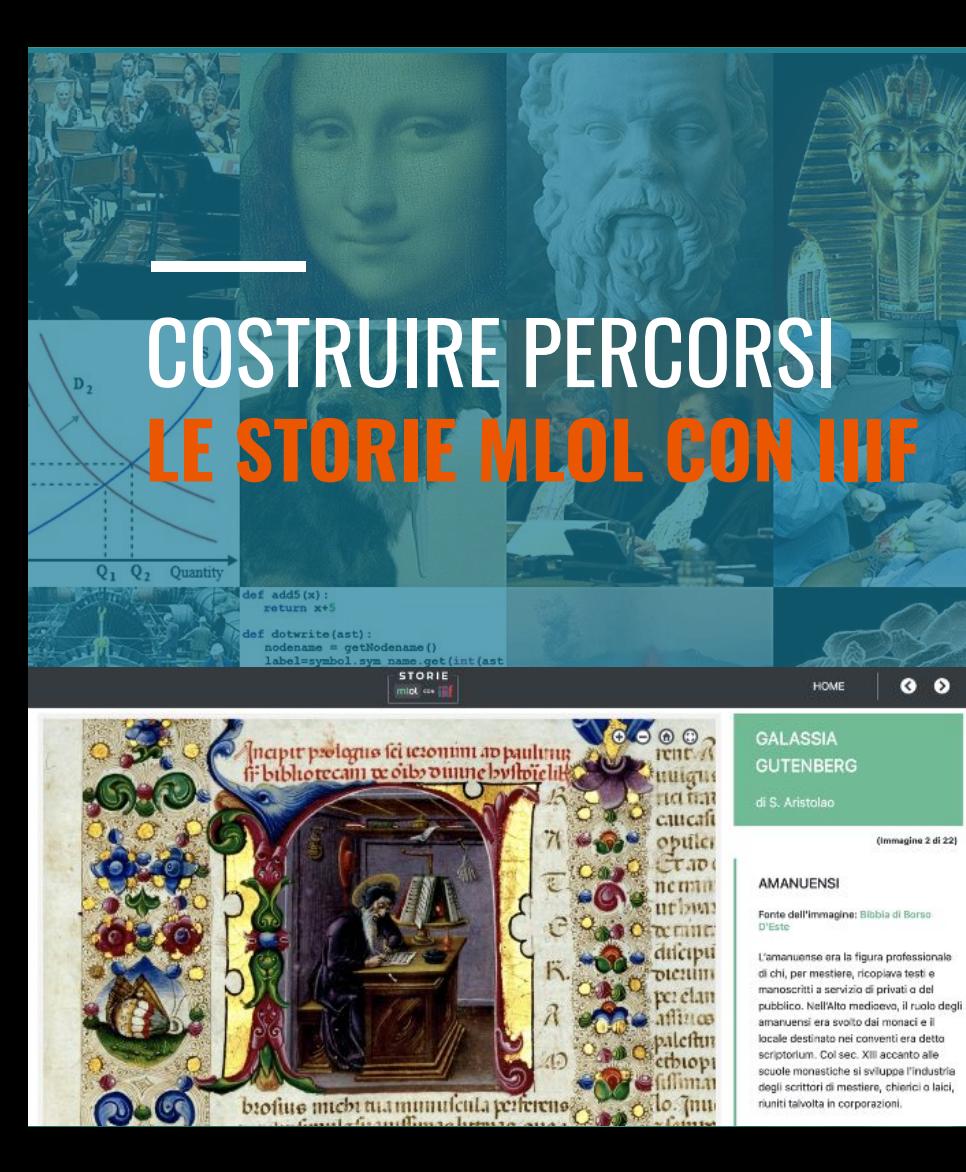

Le Storie sono una sorta di presentazione, uno strumento che permette di creare percorsi narrativi all'interno di un'immagine o tra dettagli di immagini anche appartenenti a documenti differenti.

#### Qualche link utile:

- [la guida dedicata](https://www.medialibrary.it/pagine/pagina.aspx?id=680)
- [il tutorial](https://commons.medialibrary.it/stories/guide.html#/) sull'uso dell'editor delle storie
- [il tutorial video per EDL](https://www.youtube.com/watch?time_continue=10&v=UrEckz_SivA&feature=emb_logo) (a cura di Andrea Zanni)
- alcuni esempi di Storie:
	- a. [Galassia Gutenberg](https://edl.beniculturali.it/stories/player/bubd8de4agva7jdn4cj0)
	- b. [La scrittura romana](https://edl.beniculturali.it/stories/player/buqld5u4agva7jdn4co0)
	- c. [Bestiari medievali](https://edl.beniculturali.it/stories/player/bugjbdm4agva7jdn4cm0)
	- d. [Francesco Petrarca e la scrittura semigotica](https://edl.beniculturali.it/stories/player/bua6tje4agva7jdn4ci0)
	- e. [Il particolarismo grafico in Europa](https://edl.beniculturali.it/stories/player/bv1o4sm4agva7jdn4cr0)
	- f. [La grande onda di Kanagawa di Hokusai](https://edl.beniculturali.it/stories/player/brveibe4agva7jdn4c6g)

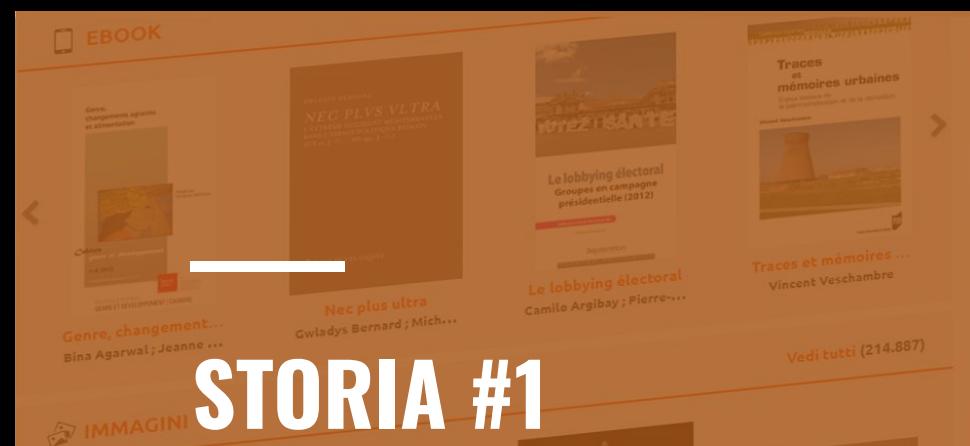

# **BAYERISCHE** STAATSBIBLIOTHEK

*Nel 2021 la Bayerische Staatsbibliothek di Monaco di Baviera, biblioteca centrale territoriale del Libero Stato di Baviera e una delle più importanti biblioteche d'Europa, ha raggiunto la straordinaria cifra di oltre 2 milioni e 700mila digitalizzazioni di materiale a stampa e manoscritto, suddiviso in più di cento collezioni.*

*In occasione dell'approdo in collezione Open dei manoscritti digitalizzati dalla Bayerische, costituito da circa 15000 risorse, approfondiamo qui alcuni dei tesori più rari e preziosi della biblioteca monacense.*

Una storia a cura di MLOL > [https://commons.medialibrary.it/stories/playe](https://commons.medialibrary.it/stories/player/c5arplcpe0uch1vi2qg0) [r/c5arplcpe0uch1vi2qg0](https://commons.medialibrary.it/stories/player/c5arplcpe0uch1vi2qg0)

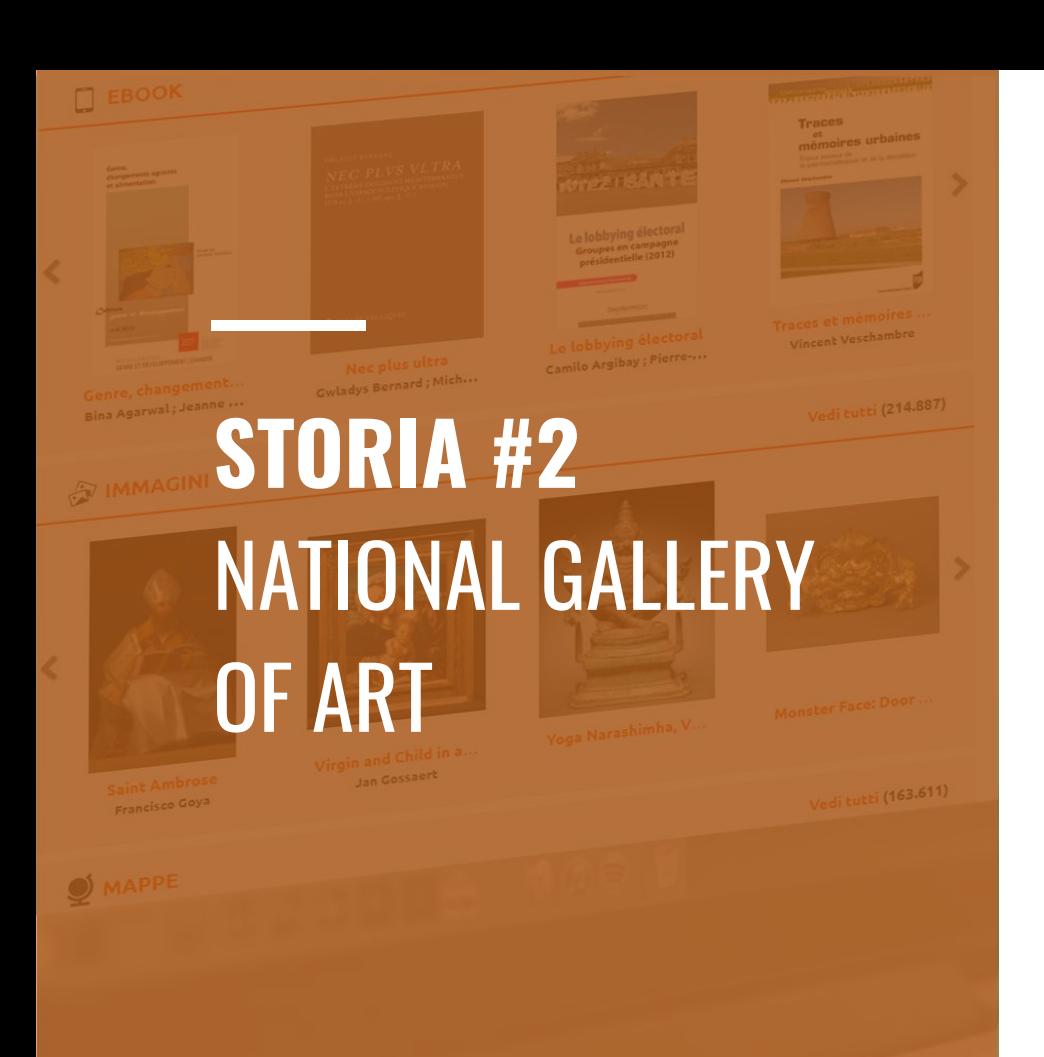

*La National Gallery of Art di Washington nasce nel 1937 a partire da un nucleo di dipinti europei rinascimentali, seicenteschi e settecenteschi provenienti dall'Ermitage, venduti da Stalin al magnate Andrew W. Mellon, e da lui successivamente donati al Congresso, al fine di costituire una galleria nazionale americana che potesse competere con la National Gallery di Londra. Alla donazione originale si sono aggiunte altre importanti raccolte, come la Kress Collection (consultabile in IIIF nella nostra Collezione Open).*

*Nella National Gallery of Art, inoltre, è possibile individuare il filo conduttore delle arti visive statunitensi: collezioni come l'Index of American Design, dedicata alla conservazione di oggetti d'uso dall'estetica autenticamente americana, ma anche le opere create dagli artisti afroamericani durante la cosiddetta Harlem Renaissance, sono spunti di grande interesse anche per la ricerca e la fruizione artistica dall'Italia.*

Una storia a cura di MLOL > [https://commons.medialibrary.it/stories/player/c60l2ccpe](https://commons.medialibrary.it/stories/player/c60l2ccpe0uch1vi2qp0) [0uch1vi2qp0](https://commons.medialibrary.it/stories/player/c60l2ccpe0uch1vi2qp0)

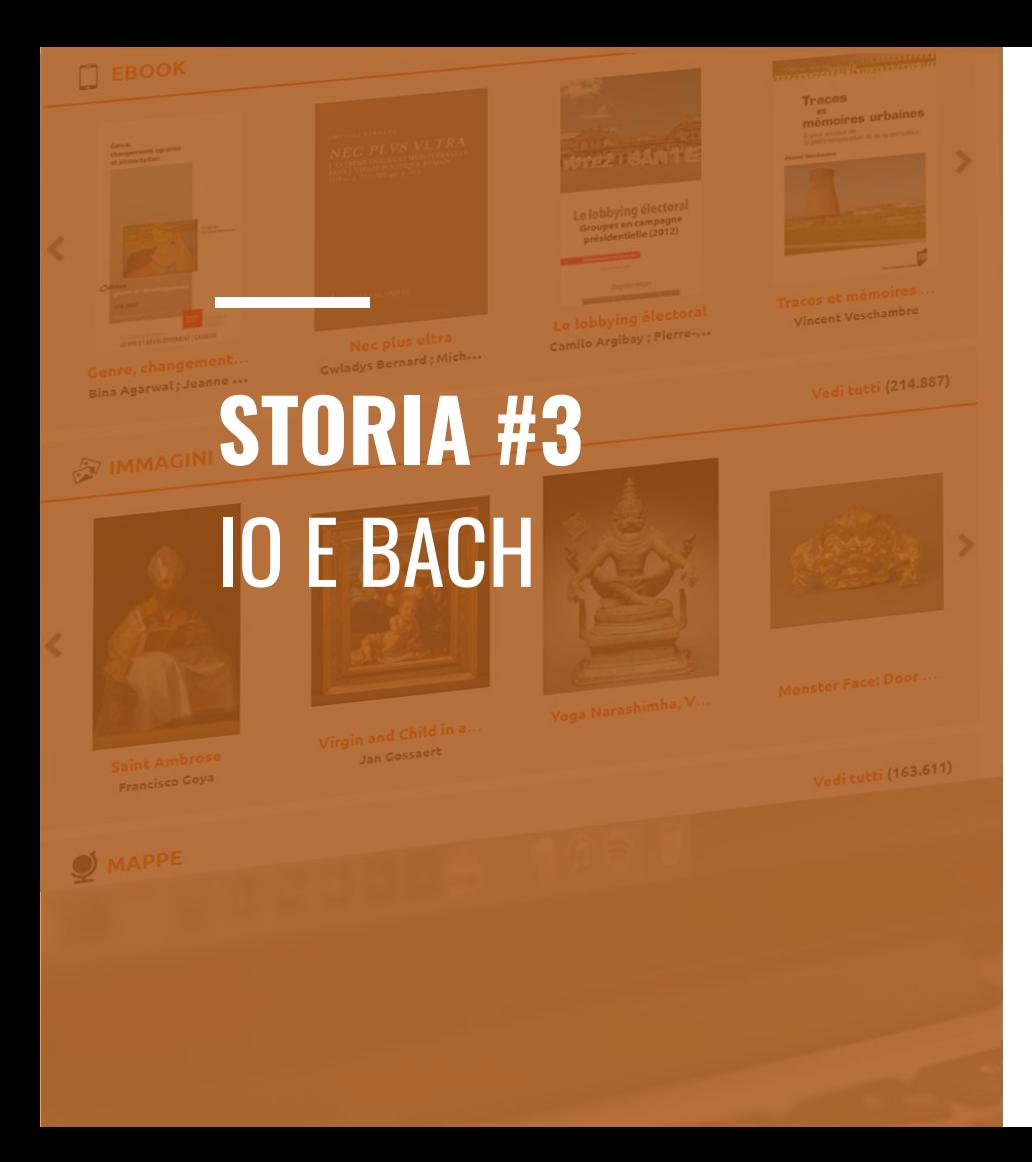

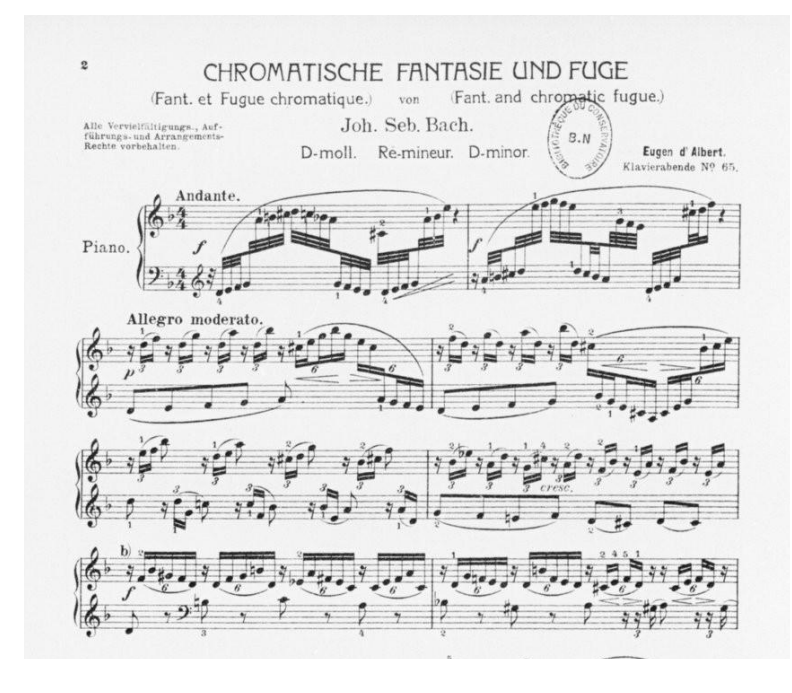

"Riflessioni, suggestioni, ricordi a proposito di Bach"

Una storia a cura di Elisabetta Nanni > https://commons.medialibrary.it/stories/player/c 1m3tgcpe0uch1vi2ou0

## CONTATTI / INFO / AIUTO

#### **Contatti readER per domande e supporto**

paola.pala[@medialibrary.it](mailto:bibliotecari@medialibrary.it) (per questo corso) reader[@medialibrary.it](mailto:info@medialibrary.it) (per ogni richiesta su readER)

#### **Guide**

**PROGETTO >** <https://reader.medialibrary.it/> **APP >** <https://reader-ic.medialibrary.it/pagine/pagina.aspx?id=881> **FAQ >** <https://reader-ic.medialibrary.it/pagine/pagina.aspx?id=402>